## **Cuprins**

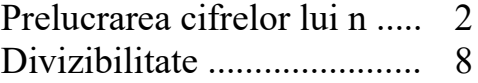

## Introducere

Urmărind cu atenție algoritmii prezentați, veți descoperii că există mici diferențe între ei, diferențe ce pot fi deduse simplu din citirea cu atenție a textului problemei. În plus, o bună stăpânire a acestor elemente de bază vor conduce la ușurință în aplicarea acestor tehnici și în cadrul altor algoritmi.

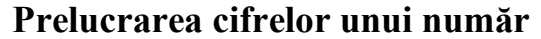

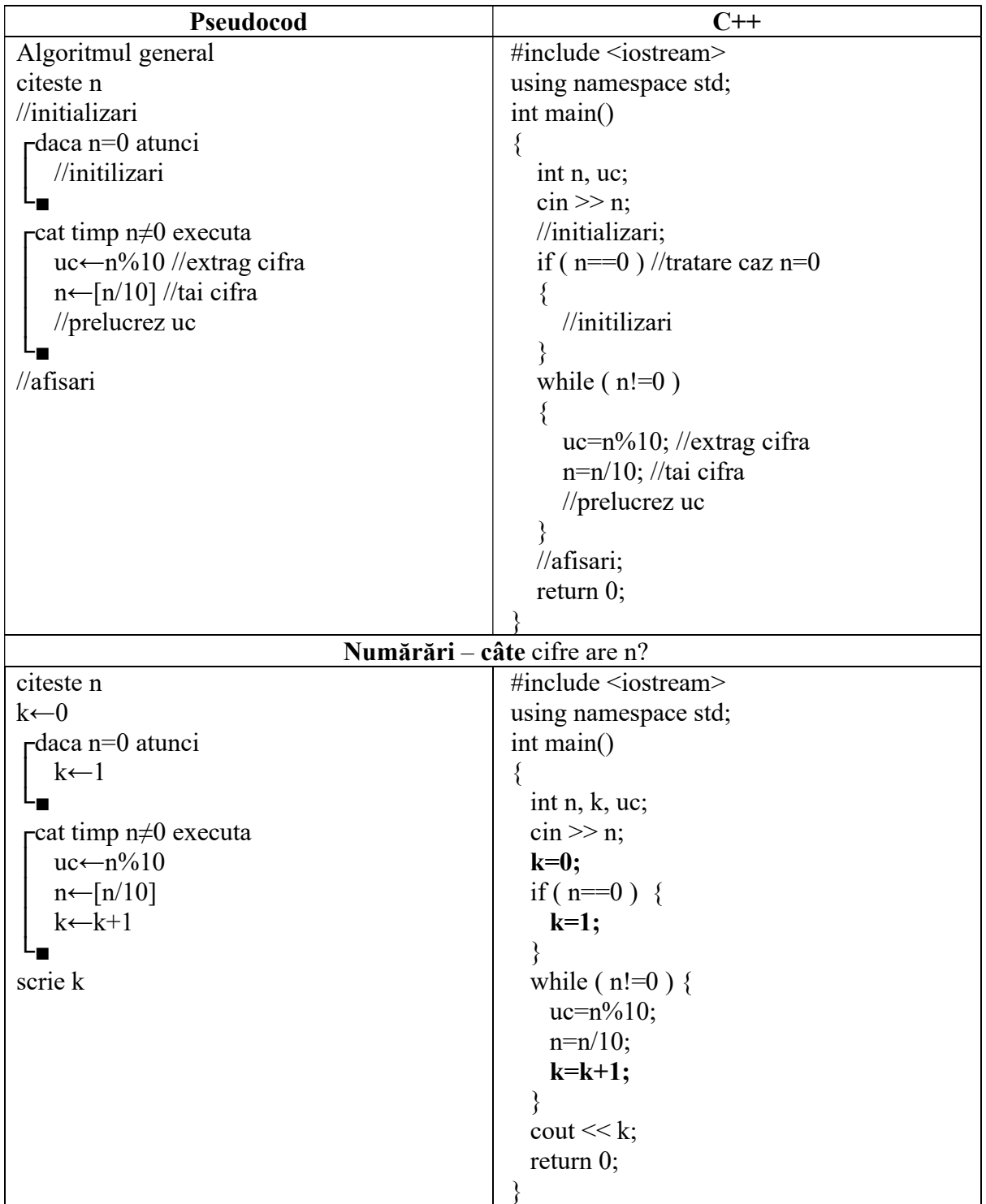

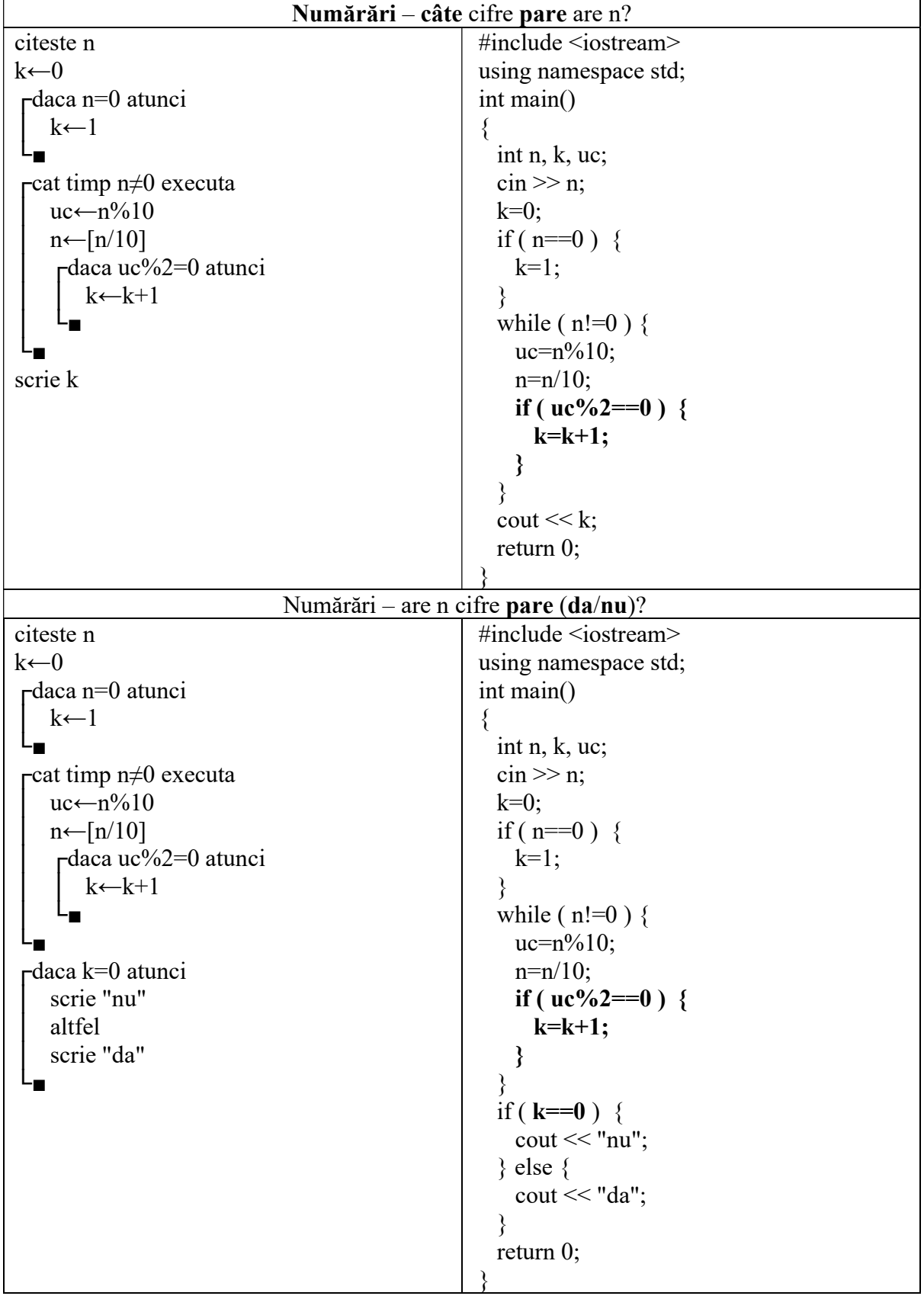

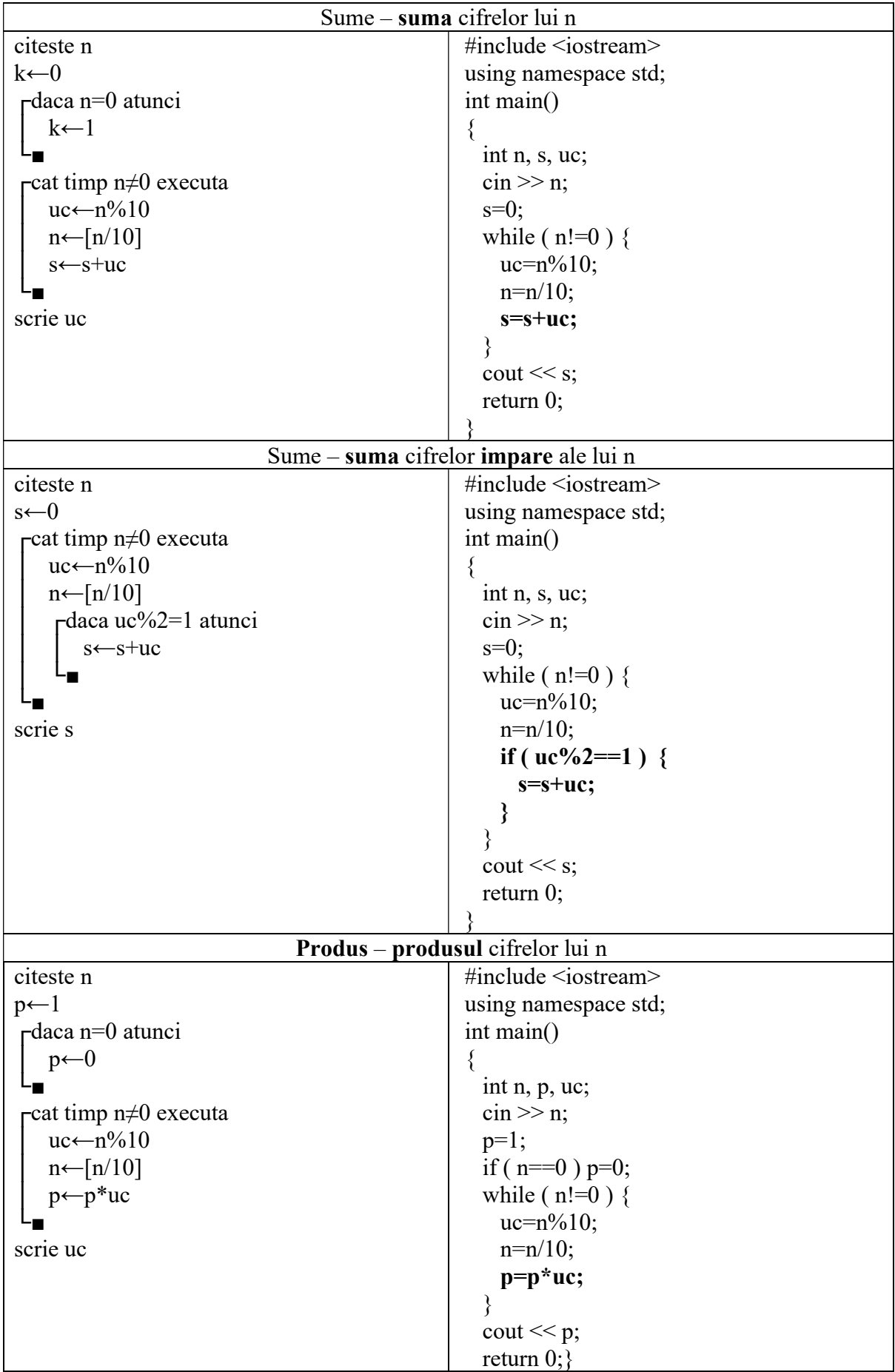

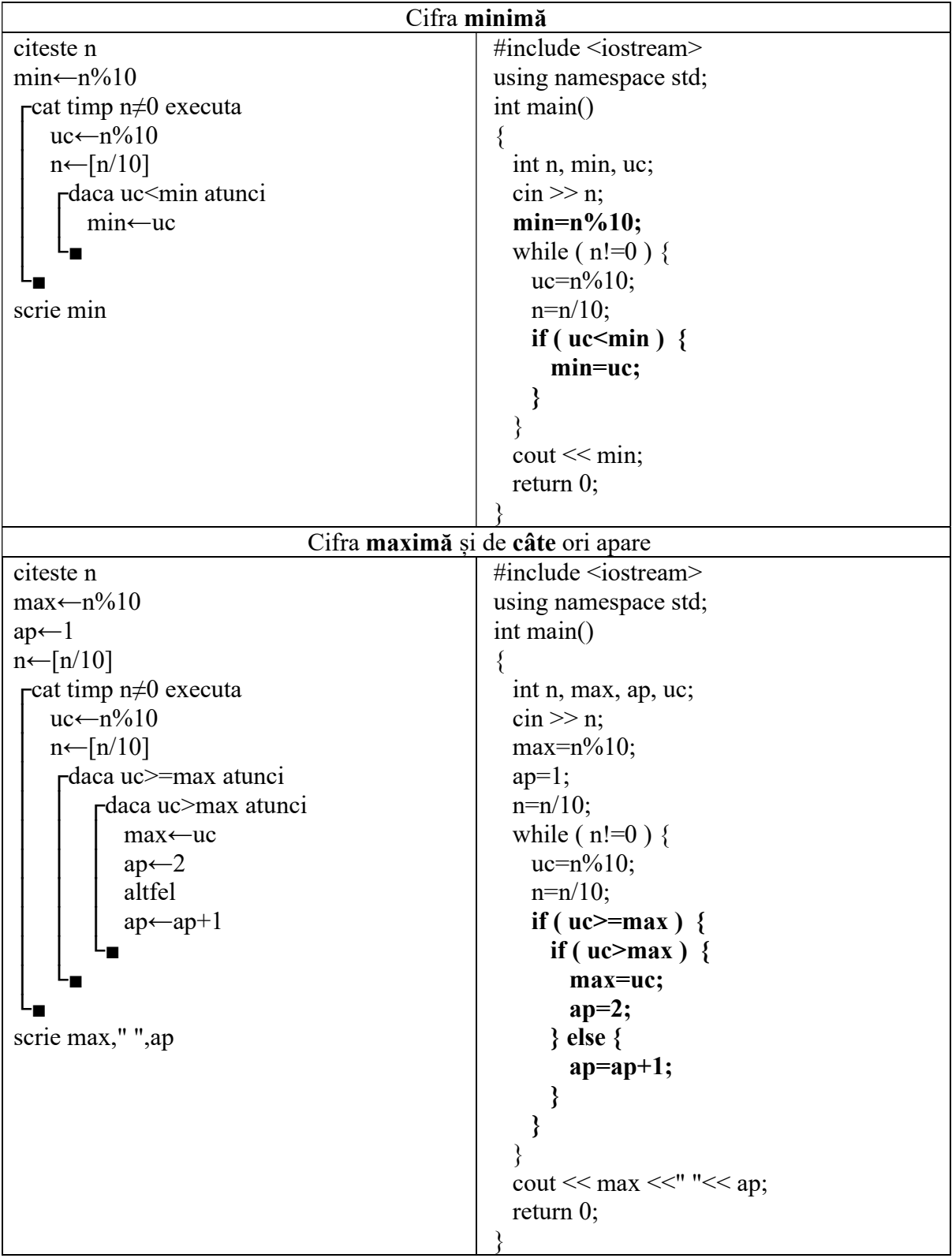

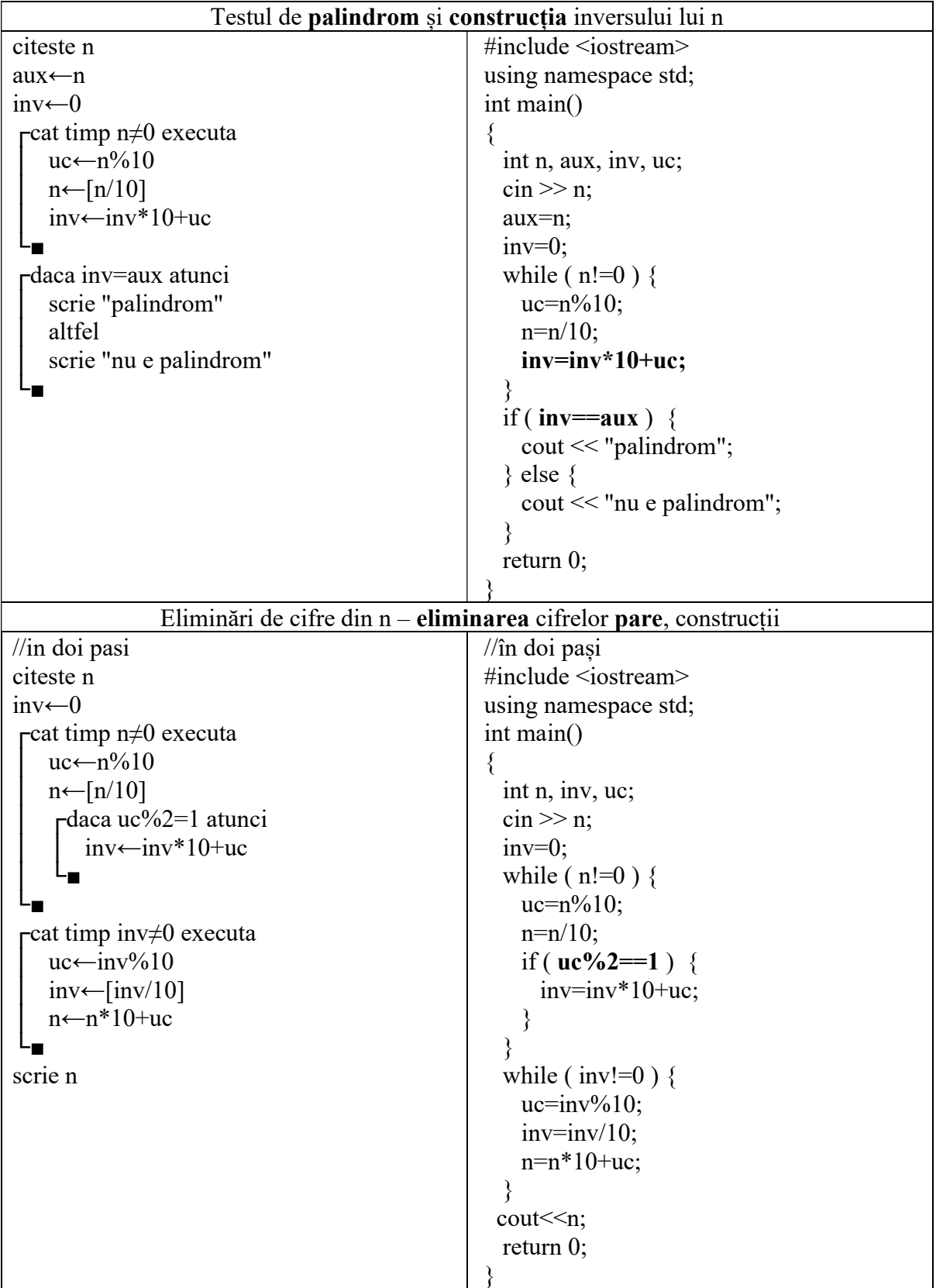

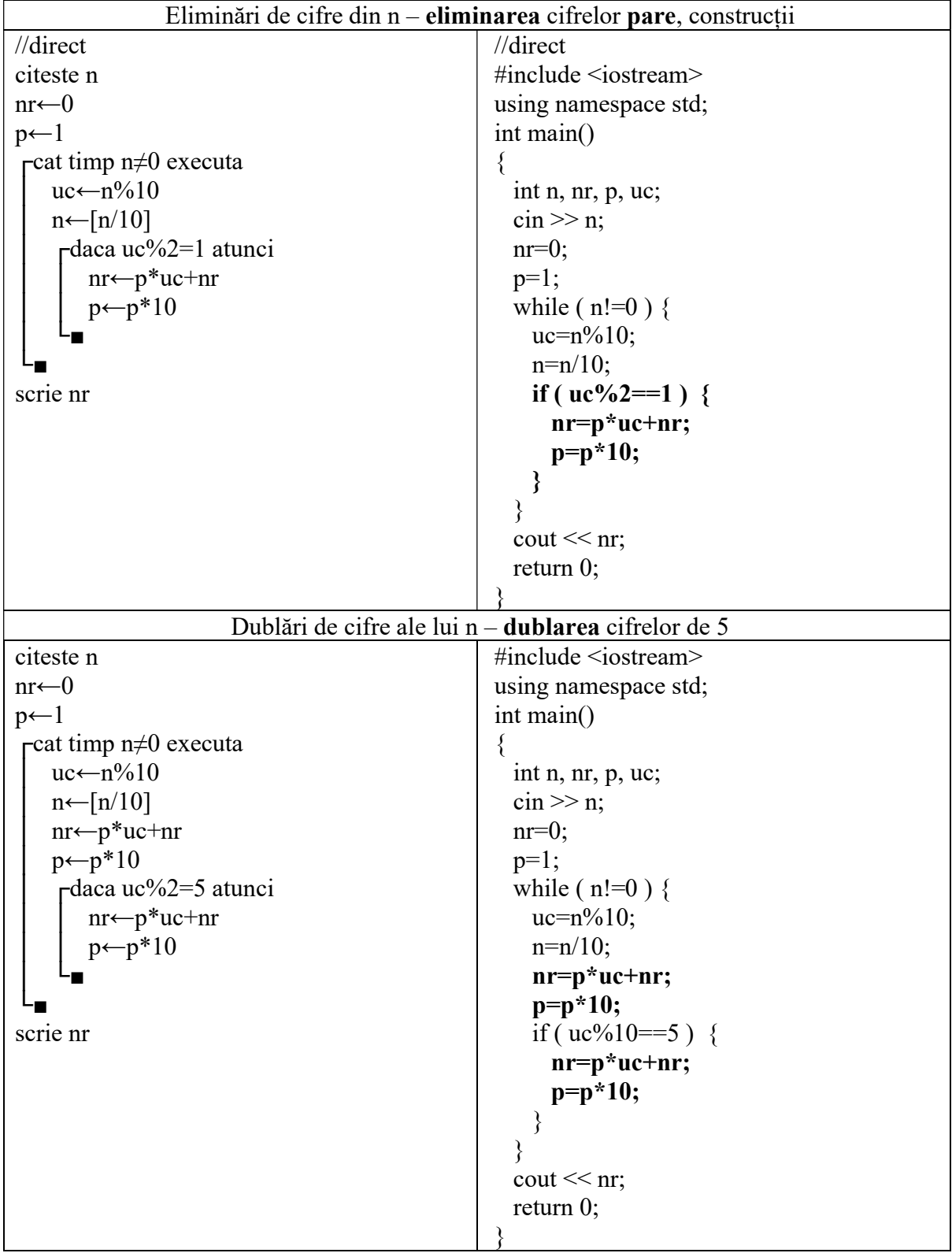

## Divizibilitate

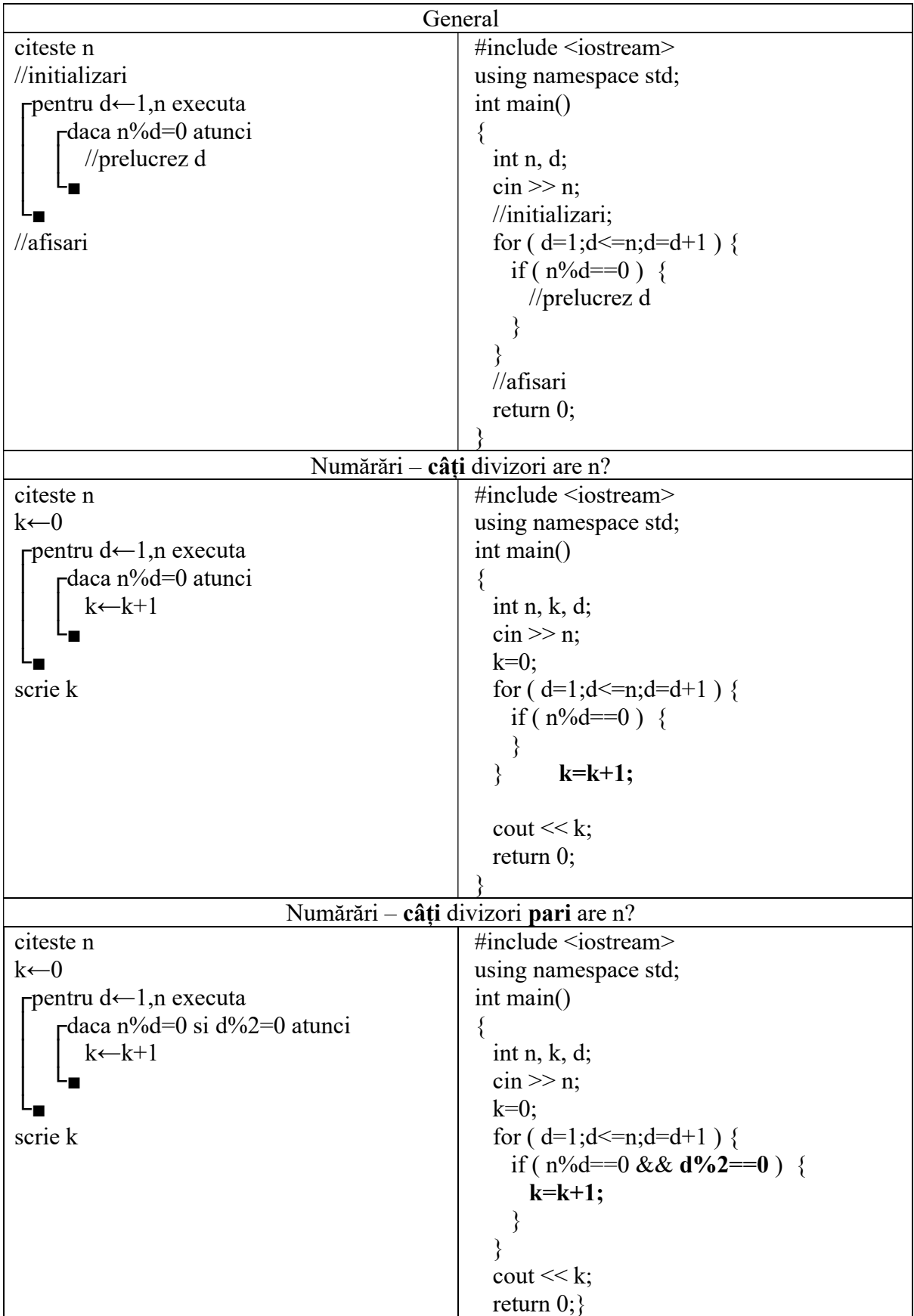

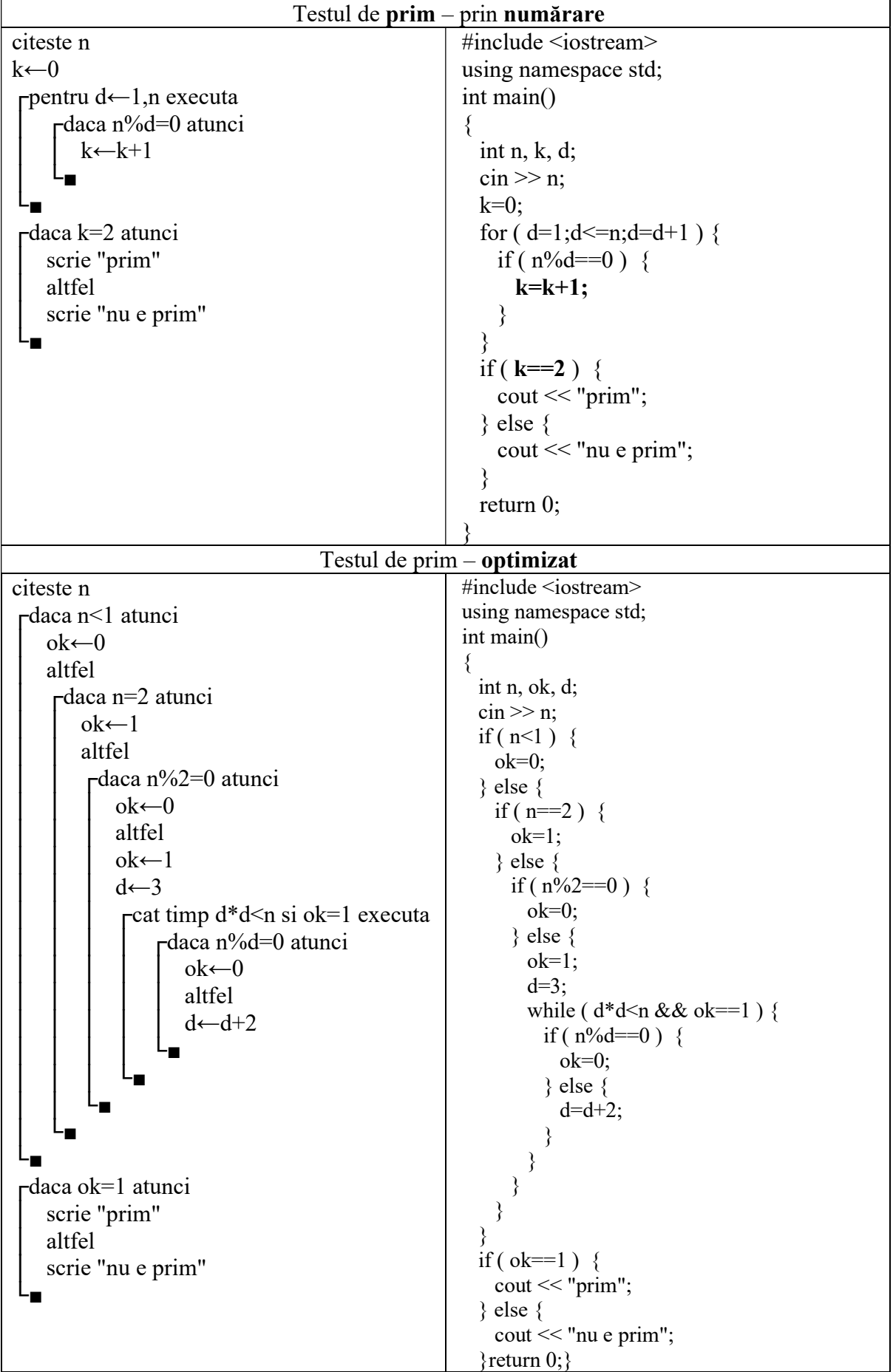

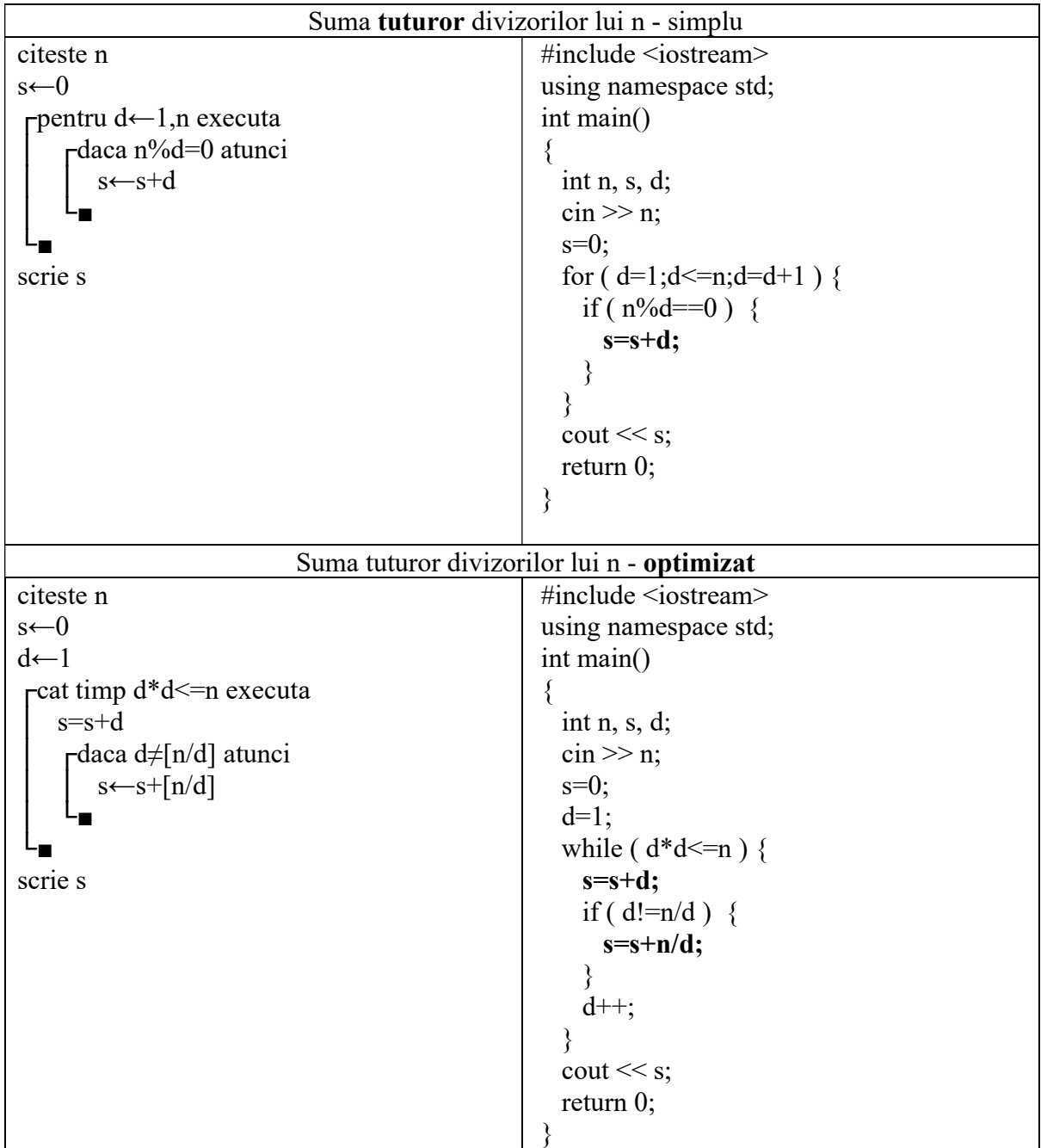

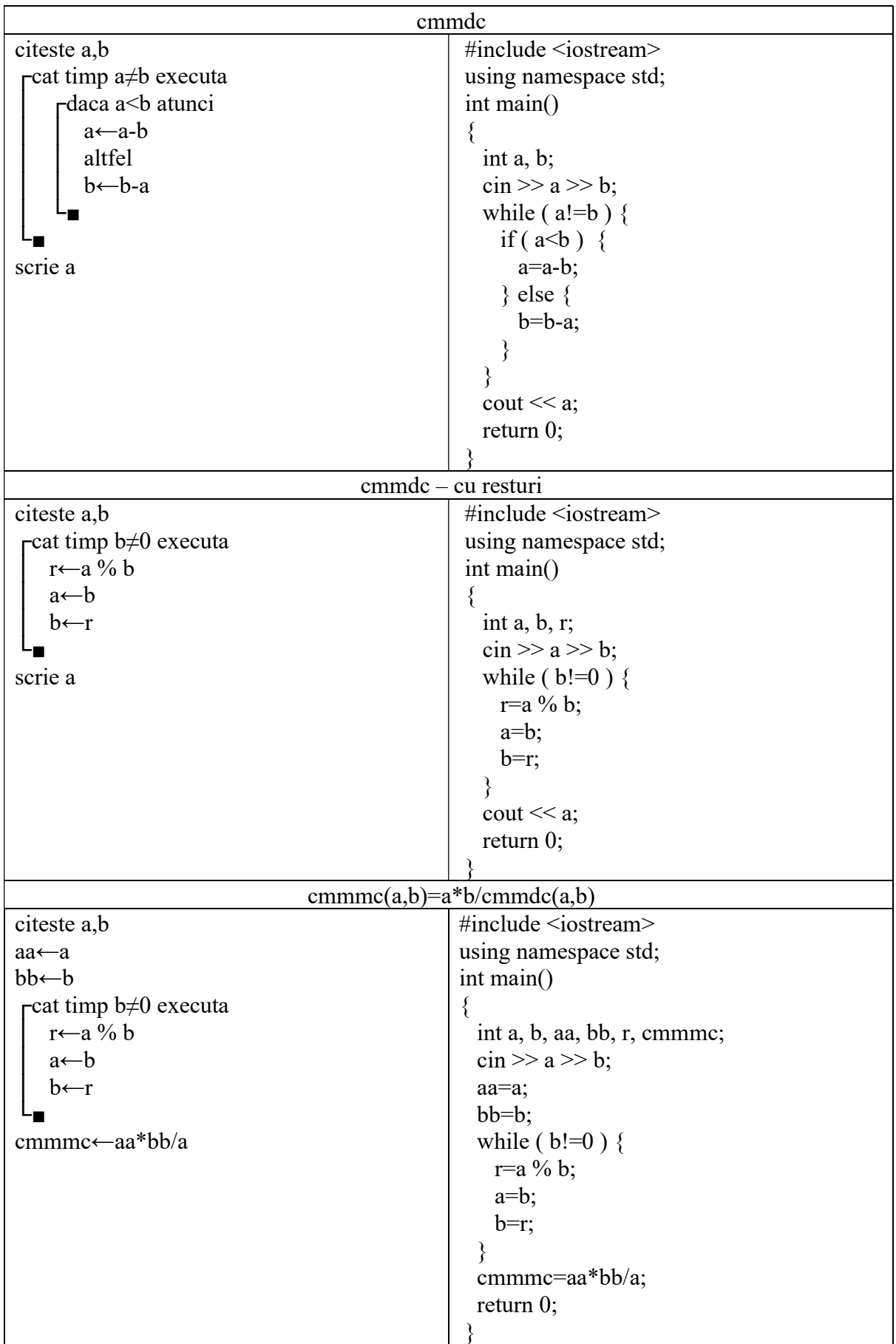